## Prioritization of variants and genes: BiERapp

Álex Alemán March 1st, 2016

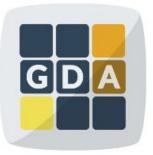

#### GDA

International Course on Genomic Data Analysis

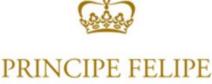

CENTRO DE INVESTIGACION

### Introduction

- Whole-exome sequencing has become a fundamental tool for the discovery of disease-related genes of familial diseases but there are difficulties to find the causal mutation among the enormous background.
- There are different scenarios, so we need different and immediate strategies of prioritization.
- Vast amount of biological knowledge available in many databases.
- We need a tool to integrate this information and filter immediately to select candidate variants related to the disease

### How does BiERapp work?

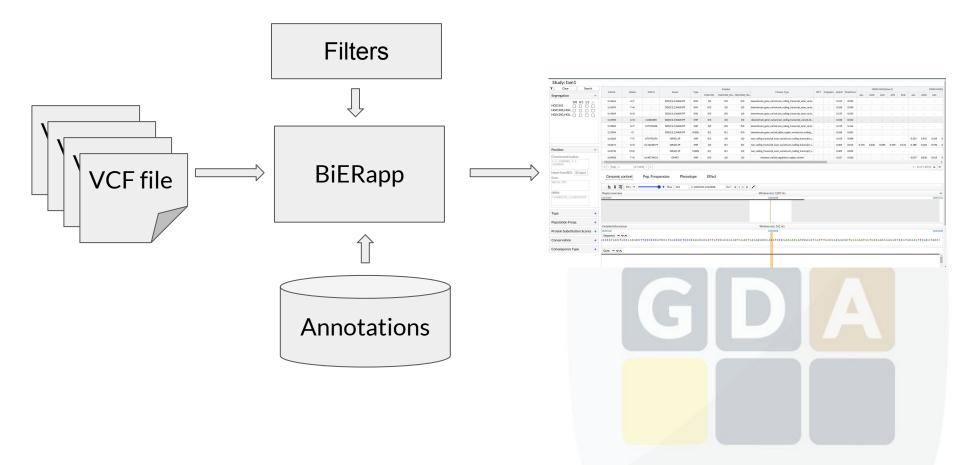

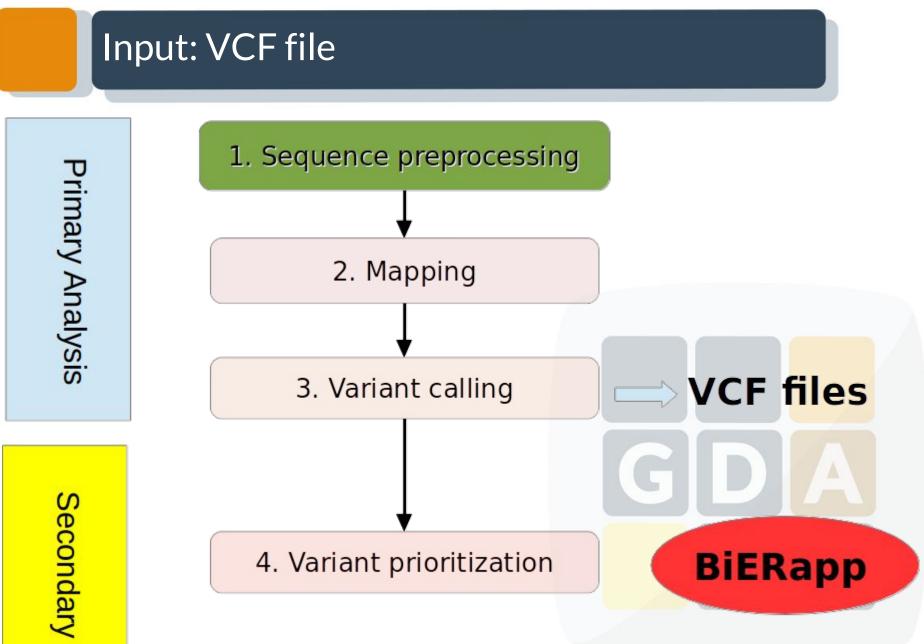

#### Input: VCF file

| <pre>##fileformat=VCFv4.1 ##fileDate=20090805</pre>                                                                                                    |            |            |        |          |                                     |               |                                |                |              |
|----------------------------------------------------------------------------------------------------|------------|------------|--------|----------|-------------------------------------|---------------|--------------------------------|----------------|--------------|
| ##source=myImputatio                                                                                                    | ProgramV3  | 8.1        |        |          |                                     |               |                                |                |              |
| <pre>##reference=file:///</pre>                                                                                                    | 0          |            | Genome | sPilot   | -NCBI36.fasta                       |               |                                |                |              |
| <pre>##contig=<id=20,leng ##phasing="partial&lt;/pre"></id=20,leng></pre>                                                                                                    | h=6243596  | 64,assembl | y=B36, | md5=f12  | 26cdf8a6e0c7f379d618ff66beb2da,spec | cies="Homo sa | apiens", <mark>t</mark> axonom | y=x>           |              |
| ##INFO= <id=ns,number< td=""><td>1, Type=In</td><td>teger, Des</td><td>cripti</td><td>on="Nur</td><td>nber of Samples With Data"&gt;</td><td></td><td></td><td></td><td></td></id=ns,number<> | 1, Type=In | teger, Des | cripti | on="Nur  | nber of Samples With Data">         |               |                                |                |              |
| ##INFO= <id=dp,number< td=""><td>1, Type=In</td><td>teger, Des</td><td>cripti</td><td>on="Tot</td><td>tal Depth"&gt;</td><td></td><td></td><td></td><td></td></id=dp,number<>                 | 1, Type=In | teger, Des | cripti | on="Tot  | tal Depth">                         |               |                                |                |              |
| ##INFO= <id=af,number< td=""><td>A, Type=F1</td><td>oat, Descr</td><td>iptior</td><td>="Alle</td><td>le Frequency"&gt;</td><td></td><td></td><td></td><td></td></id=af,number<>               | A, Type=F1 | oat, Descr | iptior | ="Alle   | le Frequency">                      |               |                                |                |              |
| ##INFO= <id=aa,number< td=""><td>1, Type=St</td><td>ring,Desc</td><td>riptic</td><td>n="Ance</td><td>estral Allele"&gt;</td><td></td><td></td><td></td><td></td></id=aa,number<>              | 1, Type=St | ring,Desc  | riptic | n="Ance  | estral Allele">                     |               |                                |                |              |
| ##INFO= <id=db,number< td=""><td>0, Type=F1</td><td>ag,Descri</td><td>ption=</td><td>"dbSNP</td><td>membership, build 129"&gt;</td><td></td><td></td><td></td><td></td></id=db,number<>       | 0, Type=F1 | ag,Descri  | ption= | "dbSNP   | membership, build 129">             |               |                                |                |              |
| ##INFO= <id=h2,number< td=""><td>0, Type=Fl</td><td>ag,Descri</td><td>ption=</td><td>"HapMap</td><td>o2 membership"&gt;</td><td></td><td></td><td></td><td></td></id=h2,number<>              | 0, Type=Fl | ag,Descri  | ption= | "HapMap  | o2 membership">                     |               |                                |                |              |
| ##FILTER= <id=q10,des< td=""><td>ription="</td><td>Quality b</td><td>elow 1</td><td>0"&gt;</td><td></td><td></td><td></td><td></td><td></td></id=q10,des<>                                    | ription="  | Quality b  | elow 1 | 0">      |                                     |               |                                |                |              |
| ##FILTER= <id=s50,des< td=""><td>ription="</td><td>Less than</td><td>50% 0</td><td>of sampl</td><td>les have data"&gt;</td><td></td><td></td><td></td><td></td></id=s50,des<>                 | ription="  | Less than  | 50% 0  | of sampl | les have data">                     |               |                                |                |              |
| ##FORMAT= <id=gt, numb<="" td=""><td>er=1,Type=</td><td>String, De</td><td>script</td><td>ion="Ge</td><td>enotype"&gt;</td><td></td><td></td><td></td><td></td></id=gt,>                      | er=1,Type= | String, De | script | ion="Ge  | enotype">                           |               |                                |                |              |
| ##FORMAT= <id=gq, numb<="" td=""><td>er=1,Type=</td><td>Integer,D</td><td>escrip</td><td>tion="(</td><td>Genotype Quality"&gt;</td><td></td><td></td><td></td><td></td></id=gq,>              | er=1,Type= | Integer,D  | escrip | tion="(  | Genotype Quality">                  |               |                                |                |              |
| ##FORMAT= <id=dp, numb<="" td=""><td>er=1,Type=</td><td>Integer,D</td><td>escrip</td><td>tion="F</td><td>Read Depth"&gt;</td><td></td><td></td><td></td><td></td></id=dp,>                    | er=1,Type= | Integer,D  | escrip | tion="F  | Read Depth">                        |               |                                |                |              |
| ##FORMAT= <id=hq, numb<="" td=""><td>er=2,Type=</td><td>Integer,D</td><td>escrip</td><td>tion="</td><td>Haplotype Quality"&gt;</td><td></td><td></td><td></td><td></td></id=hq,>              | er=2,Type= | Integer,D  | escrip | tion="   | Haplotype Quality">                 |               |                                |                |              |
| #CHROM POS ID                                                                                                    | REF        | ALT        | QUAL   | FILTER   | INFO                                | FORMAT        | NA00001                        | NA00002        | NA00003      |
| 20 14370 rs605                                                                                                    | 257 G      | A          | 29     | PASS     | NS=3;DP=14;AF=0.5;DB;H2             | GT:GQ:DP:HQ   | 0 0:48:1:51,51                 | 1 0:48:8:51,51 | 1/1:43:5:.,. |
| 20 17330 .                                                                                                    | т          | A          | 3      | q10      | NS=3;DP=11;AF=0.017                 | GT:GQ:DP:HQ   | 0 0:49:3:58,50                 | 0 1:3:5:65,3   | 0/0:41:3     |
| 20 1110696 rs604                                                                                                    | 355 A      | G,T        | 67     | PASS     | NS=2;DP=10;AF=0.333,0.667;AA=T;DB   | GT:GQ:DP:HQ   | 1 2:21:6:23,27                 | 2 1:2:0:18,2   | 2/2:35:4     |
| 20 1230237 .                                                                                                    | Т          |            | 47     | PASS     | NS=3;DP=13;AA=T                     | GT:GQ:DP:HQ   | 0 0:54:7:56,60                 | 0 0:48:4:51,51 | 0/0:61:2     |
| 20 1234567 micro                                                                                                    | at1 GTC    | G,GTCT     | 50     | PASS     | NS=3; DP=9; AA=G                    | GT:GQ:DP      | 0/1:35:4                       | 0/2:17:2       | 1/1:40:3     |

- □ We can upload multiple VCF single/multi sample.
- You do not need to create a multi-sample file with all the samples.
- BiERapp will merge all the samples from those files in the database.

### Input: VCF multisample

- Create a Study
- Upload a new singlesample file
- **BiERapp** stores the sample in the created study
- Now we upload a new multisample file with 4 more samples
- **BiERapp** merges these samples in the study

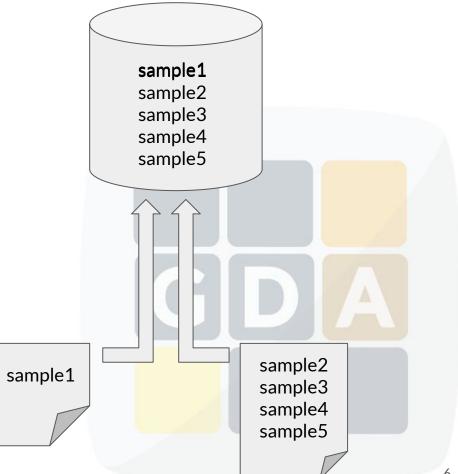

## Getting information: SIFT & PolyPhen

- SIFT
  - SIFT predicts whether an amino acid substitution affects protein function
  - Interpretation: 1 (tolerated) to 0 (deleterious)

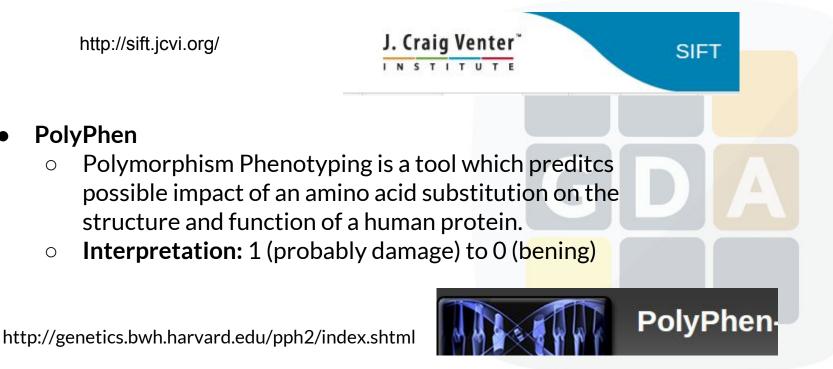

## **Getting information: Conservation**

#### • Phylop

- PhyloP scores measure evolutionary conservation at individual alignment sites. The scores are interpreted as follows compared to the evolution expected under neutral drift:
  - Positive scores -- Measure conservation, which is slower evolution than expected, at sites that are predicted to be conserved.
  - Negative scores -- Measure acceleration, which is faster evolution than expected, at sites that are predicted to be fast-evolving.

#### • PhastCons

- PhastCons is a program for identifying evolutionarily conserved elements in a multiple alignment, given a phylogenetic tree.
- PhastCons essentially does three things:
  - It produces base-by-base conservation scores (as displayed in the conservation tracks in the UCSC browser)
  - It produces predictions of discrete conserved elements (as displayed in the "most conserved" tracks in the browser)
  - It estimates free parameters.

### Getting information: Effect

| Using this website Annotation a                                                                                                    | And prediction Data access API & software About us                                                                                                    |
|----------------------------------------------------------------------------------------------------|----------------------------------------------------------------------------------------------------|
| Web interface Input form Results                                                                                                    | Variant Effect Predictor                                                                                                    |
| <ul> <li>VEP script</li> <li>Tutorial</li> <li>Download and install</li> <li>Running the script</li> <li>Caches and databases</li> <li>Filtering results</li> <li>Custom annotations</li> <li>Plugins</li> <li>Examples and use cases</li> <li>Other information</li> <li>Data formats</li> <li>FAQ</li> </ul> | The VEP determines the effect of your variants (SNPs, insertions, deletions, CNVs or structural variants) on genes, transcripts, and prote<br>sequence, as well as regulatory regions. Simply input the coordinates of your variants and the nucleotide changes to find out the:<br>• genes and transcripts affected by the variants<br>• location of the variants (e.g. upstream of a transcript, in coding sequence, in non-coding RNA, in regulatory regions)<br>• consequence of your variants on the protein sequence (e.g. stop gained, missense, stop lost, frameshift)<br>• known variants that match yours, and associated minor allele frequencies from the 1000 Genomes Project<br>• SIFT and PolyPhen scores for changes to protein sequence |

Launch

### Getting information: Effect

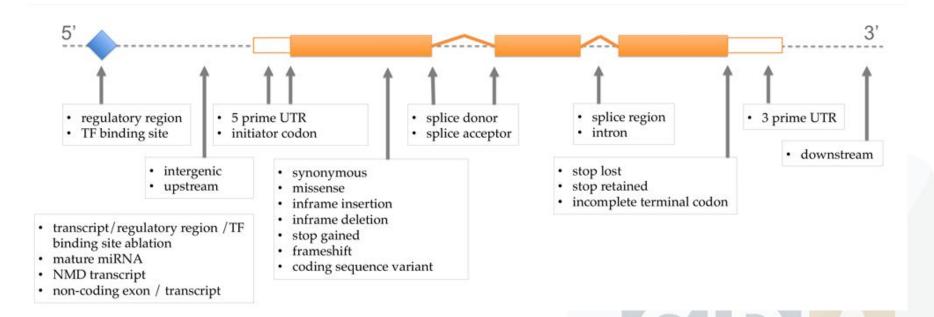

http://www.ensembl.org/info/genome/variation/predicted\_data.html

## Getting information: Phenotype

#### ClinVar

ClinVar aggregates information about genomic variation and its relationship to human health.

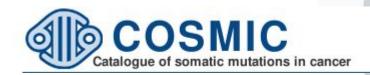

# **GWAS** Catalog

The NHGRI-EBI Catalog of published genome-wide association studies

### Getting information: Pop. Frequencies

## 1000 Genomes A Deep Catalog of Human Genetic Variation

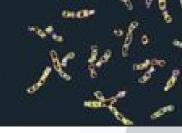

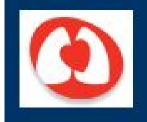

# NHLBI Exome Sequencing Project (ESP)

**Exome Variant Server** 

#### Tool interface: Official release

#### http://bierapp.babelomics.org/

#### > Menu

🔊 sign in 🛛 🗘

#### Overview

BierApp

Welcome to the gene/variant prioritization tool of the BIER (the Team of BioInformatic for Rare Diseases). This interactive tool allows finding genes affected by deleterious variants that segregate along family pedigrees, case-controls or sporadic samples.

#### Try an Example

Here you can try all the filtering options and discover the gene affected in a test family.

#### Analyze your own families or case-control data

Here you can upload your VCF file containing the exomes to be analyzed. Define the thresholds of allele frequencies, pathogenicity, conservation; the type of variants sought; and define the type of inheritance and the segregation schema along the family.

#### Supported by

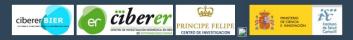

#### Note

This web application makes an intensive use of new web technologies and standards like HTML5, so browsers that are fully supported for this site are: Chrome 14+, Firefox 7+, Safari 5+ and Opera 11+. Older browser like Chrome13-, Firefox 5- or Internet Explorer 9 may rise some errors. Internet Explorer 6 and 7 are no supported at all.

#### Tool interface: Beta

#### http://bierapp.babelomics.org/beta

#### BiERapp 1.5.0

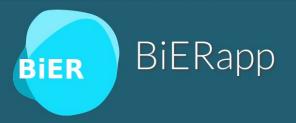

#### Overview

Welcome to the gene/variant prioritization tool of the BIER (the Team of BioInformatic for Rare Diseases). This interactive tool allows finding genes affected by deleterious variants that segregate along family pedigrees, case-controls or sporadic samples.

#### Supported by

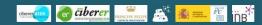

#### Note:

BierApp web application makes an intensive use of the HTML5 standard and other cutting-edge web technologies such as Web Components, so only modern web browsers are fully supported, these include Chrome 36+, Firefox 32+, IE 10+, Safari 7+ and Opera 24+.

> BierApp: created by Computational Genomics Department Centro de Investigación Principe Felipe 2015

➡ Login 🕑 Sign up 📀

### Tool interface: Sign up /Log in

#### BiERapp 1.5.0

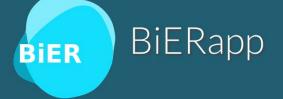

#### Overview

Welcome to the gene/variant prioritization tool of the BIER (the Team of BioInformatic for Rare Diseases). This interactive tool allows finding genes affected by deleterious variants that segregate along family pedigrees, case-controls or sporadic samples.

Supported by

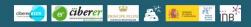

#### Note

BierApp web application makes an intensive use of the HTML5 standard and other cutting-edge web technologies such as Web Components, so only modern web browsers are fully supported, these include Chrome 36+, Firefox 32+, IE 10+, Safari 7+ and Opera 24+.

> BierApp: created by Computational Genomics Department Centro de Investigación Principe Felipe 2015

➡Login 🕼 Sign up 😯

| BiERapp 1.5.0 | Create a new user     | 🗘 Login 🖉 Sign up |
|---------------|-----------------------|-------------------|
|               | User name             |                   |
|               | E-mail                |                   |
|               | Create a password     |                   |
|               | Confirm your password |                   |
|               | Sign up               |                   |
|               | Sign up               |                   |

## Tool interface: Sign up /Log in

| BiERapp 1.5.0 | Login                                                                                            | Degin C Sign up 🕜 |
|---------------|--------------------------------------------------------------------------------------------------|-------------------|
|               | User<br>Create new user<br>Password                                                              |                   |
|               | Remember password                                                                                |                   |
|               | Login as anonymous<br>All data will be deleted on logout                                         |                   |
|               | BierApp: created by Computational Genomics Department<br>Centro de Investigación Principe Felipe |                   |

| E File Browser                                                                         |                           |              | <b>₹ ^ ≯</b> |
|----------------------------------------------------------------------------------------|---------------------------|--------------|--------------|
| /family 🕨 fam1                                                                         |                           |              |              |
| <b>2</b> + <b>2</b> +                                                                  | 🕰 Upload 🖿 +              |              |              |
| 🕶 🚔 Default project                                                                    | Name                      | Date         | Status       |
| Default study                                                                          | HG01500_HG01501_m1_f2.vcf | Feb 26, 2016 | ✓ READY      |
| 🕶 📾 family                                                                             | 🖿 analysis                | Feb 26, 2016 |              |
| <ul> <li>fam1</li> <li>family2</li> <li>fam2</li> <li>family3</li> <li>fam3</li> </ul> | data                      | Feb 26, 2016 | -            |

New Project

| B File Browser                                                                         |                            |              | <b>∓ ^ ×</b> |
|----------------------------------------------------------------------------------------|----------------------------|--------------|--------------|
| /family ▶ fam1                                                                         |                            |              |              |
| <b>2</b> + <b>2</b> +                                                                  | 🚯 Upload 🖿 +               |              |              |
| 🕶 🖻 Default project                                                                    | Name                       | Date         | Status       |
| Default study                                                                          | BHG01500_HG01501_m1_f2.vcf | Feb 26, 2016 | ✓ READY      |
| 🕫 family                                                                               | 🖿 analysis                 | Feb 26, 2016 |              |
| <ul> <li>fam1</li> <li>family2</li> <li>fam2</li> <li>family3</li> <li>fam3</li> </ul> | Le data                    | Feb 26, 2016 |              |
|                                                                                        |                            |              |              |

New Project

| 🗁 File Browser                                |                |              | <b>∓</b> ^ <b>×</b> |
|-----------------------------------------------|----------------|--------------|---------------------|
| ∕family ► fam1                                |                |              |                     |
| <b>≧</b> + <b>/</b> +                         | 🕰 Upload 🖿 +   |              |                     |
| 🕶 🚍 Default project                           | Name           | Date         | Status              |
| Default study                                 | Create Project | × 1026, 2016 | READY               |
| 🕶 🛱 family                                    | Create Project | 26, 2016     | ;                   |
| 🛢 fam1                                        | Project name:  | 26,2016      | ;                   |
| ➡ family2                                     | New project    |              |                     |
| <ul> <li>■ fam2</li> <li>■ family3</li> </ul> | Create         |              |                     |
| ■ fam3                                        |                |              |                     |
|                                               |                |              |                     |
|                                               |                |              |                     |
|                                               |                |              |                     |
|                                               |                |              |                     |

| 4         | BiERapp 1.5                                                                            | 5.0 🌰 My data 🛛 😤 Study E  | Browser      |                                        |
|-----------|----------------------------------------------------------------------------------------|----------------------------|--------------|----------------------------------------|
|           | 🗁 File Browser                                                                         |                            |              | <b>*</b> ^ <b>×</b>                    |
|           | /family ▶ fam1                                                                         |                            |              |                                        |
|           | Ê+ <b>₽</b> +                                                                          | 🕰 Upload 🖿 +               |              |                                        |
|           | 🕶 🖻 Default project                                                                    | Name                       | Date         | Status                                 |
|           | Default study                                                                          | BHG01500_HG01501_m1_f2.vcf | Feb 26, 2016 | ✓ READY                                |
|           | 🔻 🖴 family                                                                             | 🖿 analysis                 | Feb 26, 2016 |                                        |
| New Study | <ul> <li>fam1</li> <li>family2</li> <li>fam2</li> <li>family3</li> <li>fam3</li> </ul> | ■ data                     | Feb 26, 2016 | <br>Vie<br>to<br>natio<br>eriou<br>sam |
|           |                                                                                        |                            |              | Supported by                           |

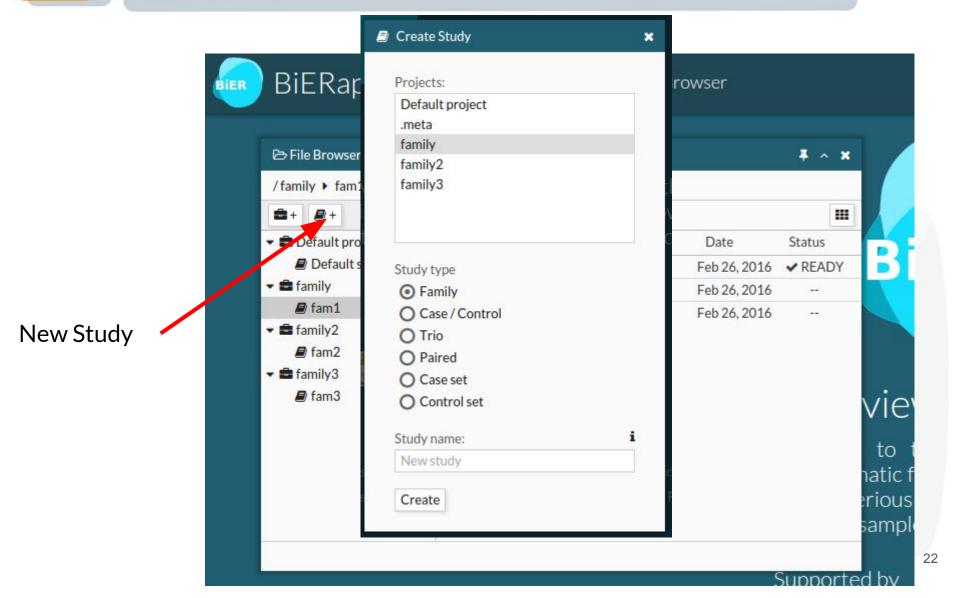

|                                                                                                    | Create Study                                                         | × Select the parent Proje                                                                                 | ct |
|----------------------------------------------------------------------------------------------------|----------------------------------------------------------------------|----------------------------------------------------------------------------------------------------|----|
| 💼 BiERap                                                                                                    | Projects:<br>Default project<br>.meta                                | rowser                                                                                                    |    |
| ▷ File Browser / family ▶ fam2 ★ # # # #                                                                     | family<br>family2<br>family3                                         | * ^ *                                                                                                    |    |
| <ul> <li>Default pro</li> <li>Default s</li> <li>family</li> <li>fam1</li> <li>fam2</li> <li>fam3</li> </ul> | Study type<br>Family<br>Case / Control<br>Trio<br>Paired<br>Case set | Date         Status           Feb 26, 2016         ✓ READY           Feb 26, 2016            Feb 26, 2016 |    |
|                                                                                                    | Control set<br>Study name:<br>New study<br>Create                    | Select the to to to to to to to to to to to to to                                                         |    |
|                                                                                                    |                                                                      | Supported by                                                                                              | 23 |

|                  |                 |         |                | <ul> <li>Select S</li> </ul> | itudy Bro |
|------------------|-----------------|---------|----------------|------------------------------|-----------|
| 🔤 BiERap         | op 1.5.0 🧧      | My data | Study Brows    | ser                          |           |
| 🕞 Study Browser  |                 |         |                | ~ <b>×</b>                   |           |
| /family 🕨 fam1   | -               |         |                |                              |           |
| 8 + <i>8</i> +   | 🕰 Upload        |         | Search by name | i III                        |           |
| Default project  | Name            | Status  | Source         |                              |           |
| Default study    | HG01500         | ✓ READY | HG01500_HG0    |                              |           |
| 🛱 family         | HG01501         | ✓ READY | HG01500_HG0    |                              |           |
| 🖉 fam1           | HG01500_HG0     | ✓ READY | HG01500_HG0    |                              |           |
| 🛱 family2        | HG01500_HG0     | ✓ READY | HG01500_HG0    |                              | 1         |
| ₽ fam2           | HG01500_HG0     | ✓ READY | HG01500_HG0    |                              | _         |
| a family3 ■ fam3 |                 |         |                |                              | Α         |
|                  | Study Type: FAN | ИLY     |                | Variant Browser              | C         |

Choose your study

| 💌 BiERa             | SP              | My data | 🚰 Study Brow   |                 |   |
|---------------------|-----------------|---------|----------------|-----------------|---|
| ⇒ Study Browser     |                 |         |                | ~ <b>X</b>      |   |
| family 🕨 fam1       | 54.             |         |                |                 |   |
| + 🕘 +               | Upload          |         | Search by name | i III           |   |
| Default project     | Name            | Status  | Source         |                 |   |
| Default study       | HG01500         | ✓ READY | HG01500_HG0    |                 |   |
| a family            | HG01501         | ✓ READY | HG01500_HG0    |                 |   |
| 🖉 fam1              | HG01500_HG0     | ✓ READY | HG01500_HG0    |                 |   |
| family2             | HG01500_HG0     | ✓ READY | HG01500_HG0    |                 |   |
| 🔊 fam2              | HG01500_HG0     | ✓ READY | HG01500_HG0    |                 |   |
| ■ family3<br>■ fam3 |                 |         |                |                 | A |
|                     | Study Type: FAN | MILY    |                | Variant Browser |   |

Choose your study

| ≥ Study Browser       |                 |         |                | ~ ×                      |        |
|-----------------------|-----------------|---------|----------------|--------------------------|--------|
| /family ► fam1        |                 |         |                |                          |        |
| <b>ä</b> + <i>2</i> + | Upload          |         | Search by name | i 🎟                      | Select |
| Default project       | Name            | Status  | Source         |                          |        |
| 🛢 Default study       | HG01500         | ✓ READY | HG01500_HG0    |                          | your   |
| 🖶 family              | HG01501         | ✓ READY | HG01 0_HG0     |                          | sample |
| ■ fam1                | HG01500_HG0     | ✓ READY | HG01500 HC0    |                          |        |
| family2               | HG01500_HG0     | ✓ READY | HG01500_HC8    |                          |        |
| ₽ fam2                | HG01500_HG0     | ✓ READY | HG01500_HG0    | _                        |        |
| ■ family3 ■ fam3      |                 |         |                | ,                        | A      |
|                       | Study Type: FAN | AILY    |                | <br> <br>Variant Browser |        |

Choose your study

|                       |             |          |                | ~ *   |         |
|-----------------------|-------------|----------|----------------|-------|---------|
| /family > fam1        |             |          |                |       |         |
| <b>2</b> + <b>2</b> + | 🕰 Upload    |          | Search by name | i III | Select  |
| 🖻 Default project     | Name        | Status   | Source         |       |         |
| Default study         | HG01500     | ✓ READY  | HG01500_HG0    |       | your    |
| 🗧 family              | HG01501     | ✓ READY  | HG01 U_HG0     |       | samples |
| 🕒 fam1                | HG01500_HG0 | ✓ READY  | HG01500 HC0    |       |         |
| family2               | HG01500_HG0 | ✓ READY  | HG01500_HC8    |       |         |
| ₽ fam2 family3        | HG01500_HG0 | ✓ READY  | HG01500_HG0    |       |         |
| la fam3               | Run         | the Vari | iant Browser   |       | A       |

| Clear Search                                                                                                 | Variant                                                                                            | Alleles | SNP Id      | Canas            | Time     |                      | Samples              | Contra Time                                                         | CIET | Dehmhen  | nhulaD | PhastCons |        | 1000G | G MAF(pha | ase 1)  |       |        | 1      | 000G MA       |
|----------------------------------------------------------------------------------------------------|----------------------------------------------------------------------------------------------------|---------|-------------|------------------|----------|----------------------|----------------------|---------------------------------------------------------------------|------|----------|--------|-----------|--------|-------|-----------|---------|-------|--------|--------|---------------|
| Segregation                                                                                                  | Variant                                                                                            | Alleles | 5NP 10      | Genes            | Туре     | HG01501              | HG01500_HG HG01500_H | Conseq. Type                                                        | SIFI | Polypnen | рпуюр  | PhastCons | ALL    | AMR   | ASN       | AFR     | EUR   | ALL    | AMR    | SAS           |
| 0/0 0/1 1/1 ./                                                                                               |                                                                                                    | A>T     |             | DDX11L1,WASH7P   | SNV      | 1 0                  | 0/0 0/0              | downstream_gene_variant,non_coding_transcript_exon_varia            |      |          | 0.121  | 0.056     |        |       | ÷         |         |       |        | •      | ( <b>.</b> .) |
| HG01501                                                                                                    |                                                                                                    | T>A     |             | DDX11L1,WASH7P   | SNV      | 0/0                  | 1 0 1 0              | downstream_gene_variant,non_coding_transcript_exon_varia            |      |          | 0.184  | 0.030     |        |       |           | •       |       |        | •      |               |
|                                                                                                    | 1.14/04                                                                                            | A>G     | -           | DDX11L1,WASH7P   | SNV      | 0/0                  | 0/0 1 0              | downstream_gene_variant,non_coding_transcript_exon_varia            | 35   | - 12     | 0.155  | 0.024     | 12     | 2     | -         |         | 2     | ×.     | -      | 14            |
|                                                                                                    | 1:14930                                                                                            | A>G     | rs6682385   | DDX11L1,WASH7P   | SNP      | 0/0                  | 1 0 1 0              | downstream_gene_variant,non_coding_transcript_variant,int           |      |          | 0.184  | 0.022     |        |       |           |         |       |        |        |               |
|                                                                                                    | 1:15820                                                                                            | G>T     | rs75570658  | DDX11L1,WASH7P   | SNP      | 1 0                  | 0/0 0/0              | downstream_gene_variant,non_coding_transcript_exon_varia            | ·    |          | 0.155  | 0.166     |        | •     | ÷         |         |       |        | ·      |               |
|                                                                                                    | 1:15904                                                                                            | >C      |             | DDX11L1,WASH7P   | INDEL    | 0 1                  | 0 1 0/0              | downstream_gene_variant,splice_region_variant,non_coding            |      | +        | 0.184  | 0.061     |        |       |           | •       | ÷     |        |        |               |
|                                                                                                    | 1:63268                                                                                            | T>C     | rs75478250  | OR4G11P          | SNP      | 0 1                  | 1 0 1 0              | non_coding_transcript_exon_variant,non_coding_transcript_v          | 75   | - 12     | 0.163  | 0.088     | 10     | 2     | 8         | а.<br>С | 12    | 0.353  | 0.452  | 0.365         |
|                                                                                                    | 1:63671                                                                                            | G>A     | rs116440577 | OR4G11P          | SNP      | 1 0                  | 0 1 0 1              | non_coding_transcript_exon_variant,non_coding_transcript_v          | •    |          | 0.405  | 0.015     | 0.170  | 0.220 | 0.050     | 0.350   | 0.110 | 0.188  | 0.183  | 0.190         |
| Position                                                                                                    | 1:63736                                                                                            | CTA>    |             | OR4G11P          | INDEL    | 0 1                  | 0 1 1 0              | non_coding_transcript_exon_variant,non_coding_transcript_v          |      |          | 0.405  | 0.839     |        |       |           | •       | *     |        |        |               |
| Chromosomal location:<br>1:1-1000000.2:1-                                                                    | 1:69428                                                                                            | T>G     | rs140739101 | OR4F5            | SNP      | 0/0                  | 1 0 1 0              | missense_variant, regulatory_region_variant                         |      |          | 0.327  | 0.660     |        |       |           |         |       | 0.019  | 0.036  | 0.015         |
|                                                                                                    | « < Page 1                                                                                         | of 11   |             |                  |          |                      |                      |                                                                     |      |          |        |           |        |       |           |         |       |        |        |               |
| Gene:<br>BRCA2, PPL                                                                                          | Genomic                                                                                            | context | Pop. Freque | encies Pheno     |          | Effect<br>28-1004688 | Go! « < > »          |                                                                     |      |          |        |           |        |       |           |         |       |        |        |               |
| Import from BED: HImport<br>Gene:<br>BRCA2, PPL<br>SNPId:<br>rs9988179, rs140361978                          | Genomic                                                                                            | context | Pop. Freque |                  |          |                      |                      | Window size: 1287 nts                                               |      |          |        |           |        |       |           |         |       |        |        | 10052         |
| Sene:<br>BRCA2 , PPL<br>SNPId:                                                                               | Genomic                                                                                            | context | Pop. Freque |                  |          |                      |                      |                                                                     |      |          |        |           |        |       |           |         |       |        |        | 10052         |
| Sene:<br>BRCA2, PPL<br>SNPId:<br>rs9988179, rs140361978                                                      | Genomic<br>Ili: X =<br>Region overview<br>1003965                                                  | Context | Pop. Freque |                  |          |                      |                      | Window size: 1287 nts<br>1004608                                    |      |          |        |           |        |       |           |         |       |        |        |               |
| Sene:<br>BRCA2, PPL<br>INPId:<br>rs9988179, rs140361978                                                      | Genomic<br>Ili: X =<br>Region overview<br>1003965<br>+<br>+<br>Detailed inform                     | Min w   | Pop. Freque |                  |          |                      |                      | Window size: 1287 nts                                               |      |          |        |           |        |       |           |         |       |        |        |               |
| ene:<br>RCA2, PPL<br>VPId:<br>s9988179, rs140361978<br>ype<br>opulation Freqs.<br>rotein Substitution Scores | Genomic<br>III: X =<br>Region overview<br>1003965<br>+<br>Detailed inform<br>1004528<br>Sequence – | Min ww  | Pop. Freque | <b>•</b> Max 161 | 1:100452 | 28-1004688           | Go!   ≪ < > ≫        | Window size: 1287 nts<br>1004608<br>Window size: 161 nts            | GGTT | TGGCG    | GCAGC  | ACTGGG    | GAATGO | STGCA | GACGG     | AGGCT   | CCGT/ | ACAAGT | ITCACG | 10052         |
| ene:<br>RCA2, PPL<br>VPId:<br>s9988179, rs140361978<br>ype<br>opulation Freqs.                               | Genomic<br>III: X =<br>Region overview<br>1003965<br>+<br>Detailed inform<br>1004528<br>Sequence – | Min - = | Pop. Freque | <b>•</b> Max 161 | 1:100452 | 28-1004688           | Go!   ≪ < > ≫        | Window size: 1287 nts<br>1004698<br>Window size: 161 nts<br>1004698 | GGTT | TGGCG    | GCAGC  | ACTGGG    | GAATGO | STGCA | GACGG     | AGGCT   | ccgt/ | ACAAGT | TTCACG | 10052         |

| Clear Search                                 |                                       |           |             |                |         |            | Samples         |         |                                                            |      |          |        |                                                                                                    |        | 1000  | G MAF(ph | ase 1)   |       |        |       | 1000G M |
|----------------------------------------------|---------------------------------------|-----------|-------------|----------------|---------|------------|-----------------|---------|------------------------------------------------------------|------|----------|--------|----------------------------------------------------------------------------------------------------|--------|-------|----------|----------|-------|--------|-------|---------|
| egregation –                                 | Variant                               | Alleles   | SNP Id      | Genes          | Туре    | HG01501    | HG01500_HG HG01 | .500_HG | Conseq. Type                                               | SIFT | Polyphen | phyloP | PhastCons                                                                                                    | ALL    | AMR   | ASN      | AFR      | EUR   | ALL    | AMR   | SAS     |
| 0/0 0/1 1/1 ./.                              | 1:14464                               | A>T       |             | DDX11L1,WASH7P | SNV     | 1 0        | 0/0             | 0/0     | downstream_gene_variant,non_coding_transcript_exon_varia   |      | *        | 0.121  | 0.056                                                                                                    |        |       |          |          |       |        | ·     |         |
| G01501                                       | 1:14599                               | T>A       |             | DDX11L1,WASH7P | SNV     | 0/0        | 1 0             | 1 0     | downstream_gene_variant,non_coding_transcript_exon_varia_  |      | ÷        | 0.184  | 0.030                                                                                                    |        |       |          |          | 8     |        |       |         |
| G01500_HG0                                   | 1:14604                               | A>G       | 12          | DDX11L1,WASH7P | SNV     | 0/0        | 0/0             | 1 0     | downstream_gene_variant,non_coding_transcript_exon_varia   | 35   | ×        | 0.155  | 0.024                                                                                                    | 20     | 12    | 82       | <u>a</u> | 25    |        | 9     | 323     |
|                                              | 1:14930                               | A>G       | rs6682385   | DDX11L1,WASH7P | SNP     | 0/0        | 1 0             | 1 0     | downstream_gene_variant,non_coding_transcript_variant,int  |      |          | 0.184  | 0.022                                                                                                    |        |       |          |          |       |        |       |         |
|                                              | 1:15820                               | G>T       | rs75570658  | DDX11L1,WASH7P | SNP     | 1 0        | 0/0             | 0/0     | downstream_gene_variant,non_coding_transcript_exon_varia   |      |          | 0.155  | 0.166                                                                                                    |        |       |          |          |       | •      |       |         |
|                                              | 1:15904                               | >C        |             | DDX11L1,WASH7P | INDEL   | 0 1        | 0 1             | 0/0     | downstream_gene_variant,splice_region_variant,non_coding   |      | •        | 0.184  | 0.061                                                                                                    |        |       |          |          | ÷     |        | •     |         |
|                                              | 1:63268                               | T>C       | rs75478250  | OR4G11P        | SNP     | 0 1        | 1 0             | 1 0     | non_coding_transcript_exon_variant,non_coding_transcript_v | 8    | а        | 0.163  | 0.088                                                                                                    | 2      | 10    | 82       | а.:      | 22    | 0.353  | 0.452 | 0.365   |
|                                              | 1:63671                               | G>A       | rs116440577 | OR4G11P        | SNP     | 1 0        | 0 1             | 0 1     | non_coding_transcript_exon_variant,non_coding_transcript_v | ×    |          | 0.405  | 0.015                                                                                                    | 0.170  | 0.220 | 0.050    | 0.350    | 0.110 | 0.188  | 0.183 | 0.190   |
| osition –                                    | 1:63736                               | CTA>      |             | OR4G11P        | INDEL   | 0 1        | 0 1             | 1 0     | non_coding_transcript_exon_variant,non_coding_transcript_v |      |          | 0.405  | 0.839                                                                                                    |        |       |          |          | 2     | •      |       |         |
| hromosomal location:<br>:1-1000000,2:1-      | 1:69428                               | T>G       | rs140739101 | OR4F5          | SNP     | 0/0        | 1 0             | 1 0     | missense_variant,regulatory_region_variant                 |      |          | 0.327  | 0.660                                                                                                    |        |       |          |          |       | 0.019  | 0.036 | 0.015   |
| RCA2, PPL<br>IPId:<br>\$9988179, rs140361978 | IIII X =<br>tegion overview<br>103965 |           | •           | + Max 161      | 1:10045 | 28-1004688 | Go! « <         | > >     | Window size: 1287 nts<br>1004608                           |      |          |        |                                                                                                    |        |       |          |          |       |        |       | 100     |
| ype +                                        |                                       |           |             |                |         |            |                 |         |                                                            |      |          |        |                                                                                                    |        |       |          |          |       |        |       |         |
| opulation Freqs. +                           | Detailed informat                     | tion      |             |                |         |            |                 |         | Window size: 161 nts<br>1004608                            |      |          |        |                                                                                                    |        |       |          |          |       |        |       | 1004    |
|                                              |                                       |           |             |                |         |            |                 |         | 1004008                                                    |      |          |        |                                                                                                    |        |       |          |          |       |        |       | 1004    |
|                                              | Sequence - V                          | ~~        |             |                |         |            |                 |         |                                                            |      |          |        | and a state of the second second second second second second second second second second second second second s |        |       |          |          |       |        | TCACO | TACO    |
| rotein Substitution Scores 🔸                 | Sequence 🗕 🗸                          |           | TTCCCCCAT   | CCGTAGCCCCTCC  | CCAAGC  | GCGCTTG    | TCCGCAGGGCTG    | GACT    | GCGACACCGACGTCCCGAAGACGATCCAGCI                            | GGTT | TGGCG    | GCAGC  | ACTGGG                                                                                                    | GAATGO | GTGCA | GACGO    | AGGCT    | CCGTA | CAAGI  | ICACI |         |
| Protein Substitution Scores +                | Sequence 🗕 🗸                          | GCCGGCACC | TTCCCCCCAT  | CCGTAGCCCCTCC  | CCAAGC  | GCGCTTG    | TCCGCAGGGCTG    | GACT    | GCGACACCGACGTCCCGAAGACGATCCAGCT                            | GGTT | TGGCG    | GCAGC  | ACTGGG                                                                                                    | GAATG  | GTGCA | GACGO    | GAGGCT   | CCGTA | ACAAGI | TCAC  |         |

#### Variants

| Clear                                                                                                    | Search                                       |                                                                                                    |                         |             |                            | -     |               | Samples               |                                                                     |      |          |           |        |           | 1000G M | /AF(phase | 1)      |       |        | 10        | 000G MA |
|----------------------------------------------------------------------------------------------------|----------------------------------------------|----------------------------------------------------------------------------------------------------|-------------------------|-------------|----------------------------|-------|---------------|-----------------------|---------------------------------------------------------------------|------|----------|-----------|--------|-----------|---------|-----------|---------|-------|--------|-----------|---------|
| Segregation                                                                                                    |                                              | Variant                                                                                                    | Alleles                 | SNP Id      | Genes                      | Туре  | HG01501       | HG01500_HG HG01500_HG | Conseq. Type                                                        | SIFT | Polyphen | phyloP Ph |        | ALL AN    |         |           | AFR     | EUR   | ALL    |           | SAS     |
|                                                                                                    | 0/1 1/1 ./.                                  | 1:14464                                                                                                    | A>T                     |             | DDX11L1,WASH7P             | SNV   | 1 0           | 0/0 0/0               | downstream_gene_variant,non_coding_transcript_exon_varia            |      |          | 0.121     | .056   |           |         |           |         |       |        |           |         |
| HG01501                                                                                                    |                                              | 1:14599                                                                                                    | T>A                     |             | DDX11L1,WASH7P             | SNV   | 0/0           | 1 0 1 0               | downstream_gene_variant,non_coding_transcript_exon_varia            |      |          | 0.184     | .030   |           |         |           | а.<br>С |       |        |           |         |
| HG01500_HG0                                                                                                    |                                              | 1:14604                                                                                                    | A>G                     | -           | DDX11L1,WASH7P             | SNV   | 0/0           | 0/0 1 0               | downstream_gene_variant,non_coding_transcript_exon_varia            | 15   | -        | 0.155     | .024   | 2 1       |         | 2         | а.:     | 20    | 2      | a         | 1927    |
|                                                                                                    |                                              | 1:14930                                                                                                    | A>G                     | rs6682385   | DDX11L1,WASH7P             | SNP   | 0/0           | 1 0 1 0               | downstream_gene_variant,non_coding_transcript_variant,int           |      |          | 0.184     | .022   |           |         |           |         |       |        |           |         |
|                                                                                                    |                                              | 1:15820                                                                                                    | G>T                     | rs75570658  | DDX11L1,WASH7P             | SNP   | 1 0           | 0/0 0/0               | downstream_gene_variant,non_coding_transcript_exon_varia            |      |          | 0.155     | 166    |           |         |           |         |       |        |           |         |
|                                                                                                    |                                              | 1:15904                                                                                                    | >C                      |             | DDX11L1,WASH7P             | INDEL | 0 1           | 0 1 0/0               | downstream_gene_variant,splice_region_variant,non_coding            |      |          | 0.184     | .061   | 2         |         |           |         | -     |        |           |         |
|                                                                                                    |                                              | 1:63268                                                                                                    | T>C                     | rs75478250  | OR4G11P                    | SNP   | 0 1           | 1 0 1 0               | non_coding_transcript_exon_variant_non_coding_transcript_v          | 15   | -        | 0.163     | .088   | 2 1       |         |           |         | 10    | 0.353  | 0.452     | 0.365   |
|                                                                                                    |                                              | 1:63671                                                                                                    | G>A                     | rs116440577 | OR4G11P                    | SNP   | 1 0           | 0 1 0 1               | non_coding_transcript_exon_variant_non_coding_transcript_v          |      |          | 0.405     | .015 ( | 0.170 0.2 | 20 0.   | 0.050 0   | 0.350   | 0.110 | 0.188  | 0.183     | 0.190   |
| osition                                                                                                    |                                              | 1:63736                                                                                                    | CTA>                    |             | OR4G11P                    | INDEL | 0 1           | 0 1 1 0               | non_coding_transcript_exon_variant_non_coding_transcript_v          |      |          | 0.405     | .839   |           |         |           |         |       |        |           |         |
|                                                                                                    |                                              |                                                                                                    |                         |             |                            |       |               |                       |                                                                     |      |          |           |        |           |         |           |         |       |        |           |         |
| 1:1-1000000,2:1-<br>1000000<br>mport from BED:<br>Sene:                                                                                                    |                                              | 1:69428                                                                                                    | ontext                  | rs140739101 |                            |       | 0/0<br>Effect |                       | missense_variant,regulatory_region_variant                          |      |          | 0.327     | .660   |           |         | *         | 8       |       |        | 0.036     |         |
| Chromosomal location:<br>1:1-1000000,2:1-<br>1000000<br>mport from BED:<br>Gene:<br>BRCA2,PPL                                                                                                    |                                              | « < Page 1<br>Genomic c                                                                                                    | of 110                  | Pop. Freque | encies Pheno               | otype | Effect        | :                     |                                                                     |      |          | 0.327     | .660   | •         |         | *         | 859     |       |        |           |         |
| 1:1-1000000,2:1-<br>1000000<br>mport from BED:                                                                                                    |                                              | Genomic c                                                                                                    | of 110                  | Pop. Freque |                            | otype |               |                       | *                                                                   |      |          | 0.327     | .660   |           |         | *         |         |       |        |           |         |
| 1:1-1000000,2:1-<br>1000000<br>mport from BED:                                                                                                    | Import                                       | Image     Image       Genomic c       Image       Image       Region overview                                                                                                    | of 110                  | Pop. Freque | encies Pheno               | otype | Effect        | :                     | ₩<br>Window size: 1287 nts                                          | 2    |          | 0.327     | .660   |           |         |           |         | 5     |        |           | 2 📥     |
| ::1-1000000,2:1-<br>000000<br>nport from BED:<br>ene:<br>IRCA2,PPL<br>NPId:                                                                                                    | Import                                       | Genomic c                                                                                                    | of 110                  | Pop. Freque | encies Pheno               | otype | Effect        | :                     | *                                                                   |      |          | 0.327 (   | .660   |           |         | 8         |         | •     |        |           | 2 📥     |
| 1:1-1000000,2:1-<br>1000000<br>mport from BED:                                                                                                    | Import                                       | Image     Image       Genomic c       Image       Image | of 110                  | Pop. Freque | encies Pheno               | otype | Effect        | :                     | ₩<br>Window size: 1287 nts                                          |      | ,        | 0.327     | .660   |           |         |           |         | •     |        |           | 2 🛓     |
| 1:1-1000000,2:1-<br>000000<br>mport from BED: (8) (<br>iene:<br>IRCA2,PPL<br>NPId:<br>rs9988179,rs14036                                                                                                    | Import                                       | Image     Image       Genomic c       Image       Image | of 110                  | Pop. Freque | encies Pheno               | otype | Effect        | :                     | ₩<br>Window size: 1287 nts                                          |      |          | 0.327     | .660   |           |         |           |         | •     |        |           | 2 🛓     |
| 1:1-1000000,2:1-<br>1000000<br>mport from BED:<br>Import from BED:<br>Import       | Import<br>61978                              | Image     Image       Genomic c       Image       Image | of 110                  | Pop. Freque | encies Pheno               | otype | Effect        | :                     | ¥<br>Window size: 1287 nts                                          | *    |          | 0.327     | .660   |           |         |           |         |       |        |           | 0.015   |
| 1:1-1000000,2:1-<br>000000  nport from BED:  Imple: Imple: I                                                                                                    | Import                                       | Cenomic c<br>Ilii X =<br>Region overview<br>1003965                                                                                                    | of 110                  | Pop. Freque | encies Pheno               | otype | Effect        | :                     | Window size: 1287 nts<br>1004608                                    |      |          | 0.327 (   | .660   |           |         |           |         |       |        |           | 2 🛓     |
| 1:1-1000000,2:1-<br>000000 mport from BED:  In the second second se                                                                                                    | Import<br>51978<br>+                         | Image     Image       Genomic c       Image       Image | of 110                  | Pop. Freque | encies Pheno               | otype | Effect        | :                     | ¥<br>Window size: 1287 nts                                          |      |          | 0.327 (   | .660   | . ,       |         |           |         |       |        |           | 100     |
| 1: 1 - 1000000, 2: 1 -<br>1000000<br>mport from BED:<br>IRCA2, PPL<br>NPId:<br>rs9988179, rs14036<br>rype<br>Population Freqs.<br>rotein Substitutio                                                                                                    | Import<br>51978<br>+                         | Cenomic c<br>Genomic c<br>Ilin X =<br>Region overview<br>1003965                                                                                                    | of 110<br>context       | Pop. Freque | encies Phence<br>+ Max 161 | otype | Effect        | :<br>Go!   « < > »    | Window size: 1287 nts<br>1094698<br>Window size: 161 nts<br>1094688 |      |          |           |        |           |         |           |         |       | 1 - 10 | of 110572 | 100     |
| 1:1-1000000,2:1-<br>000000<br>mport from BED: (8) (<br>iene:<br>IRCA2,PPL<br>NPId:<br>rs9988179,rs14036                                                                                                    | Import<br>51978<br>+                         | Cenomic c<br>Genomic c<br>Ilin X =<br>Region overview<br>1003965                                                                                                    | of 110<br>context       | Pop. Freque | encies Phence<br>+ Max 161 | otype | Effect        | :<br>Go!   « < > »    | Window size: 1287 nts<br>1094608<br>Window size: 161 nts            | GGTT |          |           |        |           |         |           |         | CCGTA | 1 - 10 | of 110572 | 2 🛓     |
| ::1-1000000,2:1-<br>d00000<br>mport from BED:<br>mport from BED:<br>mpor | 1mport<br>61978<br>+<br>+<br>m Scores +<br>+ | Cenomic c<br>Genomic c<br>Ilin X =<br>Region overview<br>1003965                                                                                                    | of 110<br>ontext<br>Min | Pop. Freque | encies Phence<br>+ Max 161 | otype | Effect        | :<br>Go!   « < > »    | Window size: 1287 nts<br>1094698<br>Window size: 161 nts<br>1094688 | GGTT |          |           |        |           |         |           |         | CCGTĂ | 1 - 10 | of 110572 | 10      |

|                                                                                                    | Search                     |                                                                 |                 |             |                             |         |            | Samples               |                                                                               |       |            |          |           |        | 10000 | G MAF(ph | ase 1) |       |        | 1          | 000G MAF |
|----------------------------------------------------------------------------------------------------|----------------------------|-----------------------------------------------------------------|-----------------|-------------|-----------------------------|---------|------------|-----------------------|-------------------------------------------------------------------------------|-------|------------|----------|-----------|--------|-------|----------|--------|-------|--------|------------|----------|
| Segregation                                                                                               |                            | Variant                                                         | Alleles         | SNP Id      | Genes                       | Туре    | HG01501    | HG01500_HG HG01500_HG | Conseq. Type                                                                  | SIFT  | Polyphen   | phyloP I | PhastCons | ALL    | AMR   | ASN      | AFR    | EUR   | ALL    | AMR        | SAS      |
| 0/0                                                                                                    | 0/1 1/1 ./.                | 1:14464                                                         | A>T             |             | DDX11L1,WASH7P              | SNV     | 1 0        | 0/0 0/0               | downstream_gene_variant,non_coding_transcript_exon_varia                      |       | *          | 0.121    | 0.056     |        |       |          |        | -2    |        |            |          |
| IG01501                                                                                                   |                            | 1:14599                                                         | T>A             |             | DDX11L1,WASH7P              | SNV     | 0/0        | 1 0 1 0               | downstream_gene_variant,non_coding_transcript_exon_varia                      |       |            | 0.184    | 0.030     |        |       |          | ÷.,    | 8     |        |            |          |
| HG01500_HG0                                                                                               |                            | 1:14604                                                         | A>G             | 2           | DDX11L1,WASH7P              | SNV     | 0/0        | 0/0 1 0               | downstream_gene_variant,non_coding_transcript_exon_varia                      | 10    | - 12       | 0.155    | 0.024     | -      | 2     | -        | а.:    | 20    | ÷      | <u>a</u>   | 192      |
|                                                                                                    |                            | 1: <mark>1</mark> 4930                                          | A>G             | rs6682385   | DDX11L1,WASH7P              | SNP     | 0/0        | 1 0 1 0               | downstream_gene_variant,non_coding_transcript_variant,int                     |       |            | 0.184    | 0.022     |        |       |          |        |       |        |            |          |
|                                                                                                    |                            | 1: <mark>1</mark> 5820                                          | G>T             | rs75570658  | DDX11L1,WASH7P              | SNP     | 1 0        | 0/0 0/0               | downstream_gene_variant,non_coding_transcript_exon_varia                      |       |            | 0.155    | 0.166     |        |       | ÷        | ·      | 2     | •      | ·          |          |
|                                                                                                    |                            | 1:15904                                                         | >C              |             | DDX11L1,WASH7P              | INDEL   | 0 1        | 0 1 0/0               | downstream_gene_variant,splice_region_variant,non_coding                      |       | •          | 0.184    | 0.061     |        |       |          |        | ÷     |        | •          |          |
|                                                                                                    |                            | 1:63268                                                         | T>C             | rs75478250  | OR4G11P                     | SNP     | 0 1        | 1 0 1 0               | non_coding_transcript_exon_variant,non_coding_transcript_v                    | 76    | 5 <b>3</b> | 0.163    | 0.088     | 2      | 12    | - 2      | 4      | 12    | 0.353  | 0.452      | 0.365    |
|                                                                                                    |                            | 1:63671                                                         | G>A             | rs116440577 | OR4G11P                     | SNP     | 1 0        | 0 1 0 1               | non_coding_transcript_exon_variant,non_coding_transcript_v                    | ÷     | ×          | 0.405    | 0.015     | 0.170  | 0.220 | 0.050    | 0.350  | 0.110 | 0.188  | 0.183      | 0.190    |
| Position                                                                                                  |                            | 1:63736                                                         | CTA>            | 2           | OR4G11P                     | INDEL   | 0 1        | 0 1 1 0               | non_coding_transcript_exon_variant,non_coding_transcript_v                    | •     |            | 0.405    | 0.839     |        | *     |          | •      | *     | •      |            |          |
| Chromosomal location<br>1:1-1000000,2:1-                                                                  |                            | 1:69428                                                         | T>G             | rs140739101 | OR4F5                       | SNP     | 0/0        | 1 0 1 0               | missense_variant,regulatory_region_variant                                    |       |            | 0.327    | 0.660     |        |       |          |        |       | 0.019  | 0.036      | 0.015    |
| 1000000                                                                                                   |                            | < < Page 1                                                      | of 11           | 058 > >     |                             |         |            |                       |                                                                               |       |            |          |           |        |       |          |        |       | 1 - 10 | 0 of 11057 |          |
| mport from BED: 🕀                                                                                         | Import                     |                                                                 |                 |             |                             |         |            |                       |                                                                               |       |            |          |           |        |       |          |        |       |        |            |          |
| Gene:                                                                                                    |                            | Genomic o                                                       | context         | Pop. Freque | ncies Pheno                 | otype   | Effect     | t                     |                                                                               |       |            |          |           |        |       |          |        |       |        |            |          |
| BRCA2, PPL                                                                                                |                            |                                                                 |                 |             |                             |         |            |                       |                                                                               |       |            |          |           |        |       |          |        |       |        |            |          |
|                                                                                                    |                            | llo X ≅                                                         |                 | •           | + Max 161                   | 1:10045 | 28-1004688 | Go! « < > »           |                                                                               |       |            |          |           |        |       |          |        |       |        |            |          |
| SNPId:                                                                                                    |                            | F gion overview                                                 |                 |             |                             |         |            |                       | Window size: 1287 nts                                                         |       |            |          |           |        |       |          |        |       |        |            |          |
| rs9988179.rs1403                                                                                          | 61978                      | 10 8965                                                         |                 |             |                             |         |            |                       |                                                                               |       |            |          |           |        |       |          |        |       |        |            | 100525   |
| rs9988179,rs1403                                                                                          | 61978                      | 1 3965                                                          |                 |             |                             |         |            |                       | 1004608                                                                       |       |            |          |           |        |       |          |        |       |        |            | 100525   |
|                                                                                                    |                            | 1 3965                                                          |                 |             |                             |         |            |                       |                                                                               |       |            |          |           |        |       |          |        |       |        |            | 100525   |
| Туре                                                                                                    | +                          | 1 3965                                                          |                 |             |                             |         |            |                       |                                                                               |       |            |          |           |        |       |          |        |       |        |            | 100525   |
| Туре                                                                                                    |                            | 1 3965                                                          | ition           |             |                             |         |            |                       | 1004608                                                                       |       |            |          |           |        |       |          |        |       |        |            | 100525   |
| Type<br>Population Freqs.                                                                                 | +                          |                                                                 | ition           |             |                             |         |            |                       |                                                                               |       |            |          |           |        |       |          |        |       |        |            | 100525   |
| Type<br>Population Freqs.<br>Protein Substitutio                                                          | +<br>+<br>on Scores +      | E tailed informa<br>11 4528<br>quence - •                       | ~~              |             |                             |         |            |                       | 1004608<br>Window size: 161 nts<br>1004608                                    |       |            |          |           |        |       |          |        |       |        |            | 100468   |
| Type<br>Population Freqs.<br>Protein Substitutic                                                          | +                          | E tailed informa<br>11 4528<br>quence - •                       | ~~              | TTCCCCCAT   | cc <mark>gta</mark> gccctcc | CCAAGC  | GCGCTTG    | TCCGCAGGGCTGGACT      | 1004608<br>Window size: 161 nts                                               | IGGTT | TGGCG      | GCAGCA   | CTGGG     | GAATGO | GTGCA | GACGC    | GAGGCT | CCGTA | ACAAGT | TTCACG     | 100468   |
| Type<br>Population Freqs.<br>Protein Substitutio<br>Conservation                                          | +<br>+<br>on Scores +<br>+ | E tailed informa<br>11 4528<br>quence - •                       | ✓∧<br>GCCGGCACC | TTCCCCCCAT  | CCGTAGCCCCTCC               | CCAAGC  | GCGCTTG    | TCCGCAGGGCTGGACT      | 1004608<br>Window size: 161 nts<br>1004608                                    | IGGTT | TGCCG      | GCAGCA   | CTGGG     | GAATGO | GTGCA | GACGC    | GAGGCT | CCGTA | ACAAGT | TTCACG     | 100468   |
| rs9988179, rs1403<br>Type<br>Population Freqs.<br>Protein Substitutio<br>Conservation<br>Consequence Type | +<br>+<br>on Scores +<br>+ | t tailed informa<br>1 4528<br>quence – v<br>3 c c C T G C C T ( | ✓∧<br>GCCGGCACC | TTCCCCCAT   | CCGTAGCCCCTCC               | CCAAGC  | GCGCTTG    | TCCGCAGGGCTGGACT      | 1004608<br>Window size: 161 nts<br>1004608                                    | IGGTT | TGGCG      | GCAGCA   | CTGGG     | GAATG  | GTGCA | GACGO    | GAGGCT | CCGTA | ACAAGT | TTCACG     | 100468   |
| Type<br>Population Freqs.<br>Protein Substitutio<br>Conservation                                          | +<br>+<br>on Scores +<br>+ | t tailed informa<br>1 4528<br>quence – v<br>3 c c C T G C C T ( | ✓∧<br>GCCGGCACC | TTCCCCCCAT  | CCGTAGCCCCTCC               | CCAAGC  | GCGCTTG    | TCCGCAGGGCTGGACT      | 1004608<br>Window size: 161 nts<br>1004608                                    | IGGTT | TGCCG      | GCAGCA   | ACTGGG    | GAATGO | GTGCA | GACGC    | GAGGCT | CCGTA | ACAAGT | TTCACG     | 100468   |
| Type<br>Population Freqs.<br>Protein Substitutio<br>Conservation                                          | +<br>+<br>on Scores +<br>+ | t tailed informa<br>1 4528<br>quence – v<br>3 c c C T G C C T ( | ✓∧<br>GCCGGCACC | TTCCCCCAT   | CCGTAGCCCCTCC               | CCAAGC  | GCGCTTG    | TCCGCAGGGCTGGACT      | 1004608<br>Window size: 161 nts<br>1004608<br>GCGACACCGACGTCCCGAAGACGATCCAGC1 | IGGTT | TGGCG      | GCAGCA   | CTGGG     | GAATGO | GTGCA | GACGC    | GAGGCT | CCGTA | ACAAGT | TTCACG     | 100468   |
| Type<br>Population Freqs.<br>Protein Substitutio<br>Conservation                                          | +<br>+<br>on Scores +<br>+ | t tailed informa<br>1 4528<br>quence – v<br>3 c c C T G C C T ( | ✓∧<br>GCCGGCACC | TTCCCCCCAT  | CCGTAGCCCCTCC               | CCAAGC  | GCGCTTG    | TCCGCAGGGCTGGACT      | 1004608<br>Window size: 161 nts<br>1004608<br>GCGACACCGACGTCCCGAAGACGATCCAGC1 | IGGTT | TGGCG      | GCAGCA   | ACTGGG    | GAATGO | GTGCA | GACGO    | GAGGCT | CCGTA | ACAAGT | TTCACG     | 100468   |
| Type<br>Population Freqs.<br>Protein Substitutio<br>Conservation                                          | +<br>+<br>on Scores +<br>+ | t tailed informa<br>1 4528<br>quence – v<br>3 c c C T G C C T ( | ✓∧<br>GCCGGCACC | TTCCCCCCAT  | CCGTAGCCCCTCC               | CCAAGC  | GCGCTTG    | TCCGCAGGGCTGGACT      | 1004608<br>Window size: 161 nts<br>1004608<br>GCGACACCGACGTCCCGAAGACGATCCAGC1 | rcctt |            |          | e i       |        |       | GACGO    | SAGGCT | CCGTA | ACAAGT | ITCACG     | 100468   |

### Tool interface: Filters

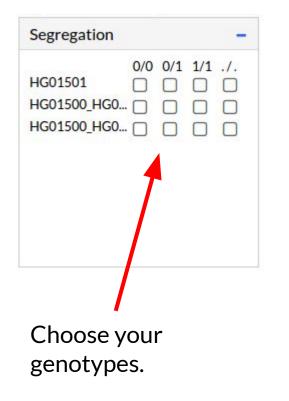

| Position                 |              |
|--------------------------|--------------|
| Chromosomal locat        | tion:        |
| 1:1-1000000,2<br>1000000 | 1-           |
| Import from BED:         | ⊕ Import     |
| Gene:                    |              |
| BRCA2, PPL               |              |
| SNPId:                   |              |
| rs9988179,rs14           | 10361978     |
| You can filte            | er hv        |
| region, Chro             | ,            |
| -                        |              |
| Gene and SI              | NPId.        |
| You can also             | o import     |
| regions fror             | n a BFD file |
|                          |              |

| Туре         | - |
|--------------|---|
| SNV<br>INDEL |   |

### Tool interface: Filters

|                                                                                                    | enomes population phase 1                         |
|----------------------------------------------------------------------------------------------------|---------------------------------------------------|
| All populat                                                                                                    | tions MAF [ALL]                                   |
| < ~                                                                                                    |                                                   |
| American                                                                                                    | MAF [AMR]                                         |
| < ~                                                                                                    |                                                   |
| Asian MAF                                                                                                    | [ASN]                                             |
| < ~                                                                                                    |                                                   |
| African M/                                                                                                    | AF [AFR]                                          |
| < ~                                                                                                    |                                                   |
| European                                                                                                    | MAF [EUR]                                         |
| < ~                                                                                                    |                                                   |
| < ><br>American I                                                                                                    | MAF [AMR]                                         |
|                                                                                                    |                                                   |
|                                                                                                    | MAF [AMR]                                         |
| American  <br><                                                                                                    | MAF [AMR]<br>n MAF [SAS]                          |
| American  <br><                                                                                                    |                                                   |
| American I<br><  Y<br>South Asia<br><  Y                                                                                           |                                                   |
| American I<br><  Y<br>South Asia<br><  Y                                                                                           | n MAF [SAS]                                       |
| American I<br><   v<br>South Asia<br><   v<br>East Asian<br><   v                                                                  | n MAF [SAS]<br>MAF [EAS]                          |
| American I<br><   v<br>South Asia<br><   v<br>East Asian<br><   v                                                                  | n MAF [SAS]<br>MAF [EAS]                          |
| American I<br>< \vee<br>South Asia<br>< \vee<br>East Asian<br>< \vee<br>African M/<br>< \vee                                       | n MAF [SAS]<br>MAF [EAS]                          |
| American I<br>< \vee<br>South Asia<br>< \vee<br>East Asian<br>< \vee<br>African M/<br>< \vee                                       | n MAF [SAS]<br>MAF [EAS]<br>AF [AFR]              |
| American I<br>< v<br>South Asia<br>< v<br>East Asian<br>< v<br>African M/<br>< v<br>European<br>< v                                | n MAF [SAS]<br>MAF [EAS]<br>AF [AFR]<br>MAF [EUR] |
| American I<br>< v<br>South Asia<br>< v<br>East Asian<br>< v<br>African M/<br>< v<br>European<br>< v<br>European<br>< v<br>European | n MAF [SAS]<br>MAF [EAS]<br>AF [AFR]<br>MAF [EUR] |
| American I<br>< v<br>South Asia<br>< v<br>East Asian<br>< v<br>African M/<br>< v<br>European<br>< v<br>European<br>< v<br>European | n MAF [SAS]<br>MAF [EAS]<br>AF [AFR]<br>MAF [EUR] |

| - |
|---|
|   |
|   |
|   |
|   |
|   |

| Conservation | - |
|--------------|---|
| PhyloP       |   |
| < ~          |   |
| PhastCons    |   |
| < ~          |   |

#### Filter by MAF

- 1000G phase1
- 1000G phase3
- ESP 6500

| <ul> <li>splice donor variant</li> <li>splice acceptor variant</li> <li>stop gained</li> <li>frameshift variant</li> <li>stop lost</li> <li>initiator codon variant</li> <li>inframe insertion</li> <li>inframe deletion</li> <li>missense variant</li> <li>transcript amplification</li> </ul> | transcript ablation      | -   |  |
|----------------------------------------------------------------------------------------------------|--------------------------|-----|--|
| splice acceptor variant         stop gained         frameshift variant         stop lost         initiator codon variant         inframe insertion         inframe deletion         missense variant                                                                                            |                          |     |  |
| stop gained         frameshift variant         stop lost         initiator codon variant         inframe insertion         inframe deletion         missense variant                                                                                                    |                          |     |  |
| frameshift variant         stop lost         initiator codon variant         inframe insertion         inframe deletion         missense variant                                                                                                    |                          | 100 |  |
| stop lost         initiator codon variant         inframe insertion         inframe deletion         missense variant                                                                                                    |                          |     |  |
| <ul> <li>initiator codon variant</li> <li>inframe insertion</li> <li>inframe deletion</li> <li>missense variant</li> </ul>                                                                                                    |                          |     |  |
| inframe insertion inframe deletion missense variant                                                                                                    |                          |     |  |
| inframe deletion missense variant                                                                                                    |                          |     |  |
| missense variant                                                                                                    |                          |     |  |
|                                                                                                    |                          |     |  |
|                                                                                                    |                          |     |  |
|                                                                                                    | transcript amplification | -   |  |
|                                                                                                    |                          | •   |  |
|                                                                                                    |                          |     |  |

### Tool interface: Variant grid

#### Resizable columns

|         |         |                           |                |       |         | Samples    |             |                                                            |      |          |        |           |          | 1000  | G MAF(ph         | ase 1) |       |       |       | 1000G N | IAF(p |
|---------|---------|---------------------------|----------------|-------|---------|------------|-------------|------------------------------------------------------------|------|----------|--------|-----------|----------|-------|------------------|--------|-------|-------|-------|---------|-------|
| Variant | Alleles | SNP Id                    | Genes          | Туре  | HG01501 | HG01500_HG | HG01500_HG. | Conseq. Type                                               | SIFT | Polypher | phyloP | PhastCons | ALL      | AMR   | ASN              | AFR    | EUR   | ALL   | AMR   | SAS     |       |
| 1:14464 | A>T     | 28                        | DDX11L1,WASH7P | SNV   | 1 0     | 0/0        | 0/0         | downstream_gene_variant,non_coding_transcript_exon_varia   | - 3  | 1.40     | 0.121  | 0.056     |          |       | 20               | ÷      |       |       |       |         |       |
| 1:14599 | T>A     |                           | DDX11L1,WASH7P | SNV   | 0/0     | 1 0        | 1 0         | downstream_gene_variant,non_coding_transcript_exon_varia   |      |          | 0.184  | 0.030     |          |       |                  |        |       |       | •     |         |       |
| 1:14604 | A>G     |                           | DDX11L1,WASH7P | SNV   | 0/0     | 0/0        | 1 0         | downstream_gene_variant,non_coding_transcript_exon_varia   |      | 0.53     | 0.155  | 0.024     |          |       | 10               | 2      |       |       |       |         |       |
| 1:14930 | A>G     | rs6682385                 | DDX11L1,WASH7P | SNP   | 0/0     | 1 0        | 1 0         | downstream_gene_variant,non_coding_transcript_variant,int  | - 82 | 636      | 0.184  | 0.022     | 22       | 2257  | $\mathbb{P}^{2}$ | 2      | 2     | 120   | 10    | 20      |       |
| 1:15820 | G>T     | rs7 <mark>557065</mark> 8 | DDX11L1,WASH7P | SNP   | 1 0     | 0/0        | 0/0         | downstream_gene_variant,non_coding_transcript_exon_varia   | - 12 | 1043     | 0.155  | 0.166     |          |       | 23               | ÷      |       | 1921  | 13    | 2       |       |
| 1:15904 | >C      |                           | DDX11L1,WASH7P | INDEL | 0 1     | 0 1        | 0/0         | downstream_gene_variant,splice_region_variant,non_coding   |      |          | 0.184  | 0.061     |          |       | 6                | ÷      |       | (*)   | •     | ÷       |       |
| 1:63268 | T>C     | rs75478250                | OR4G11P        | SNP   | 0 1     | 1 0        | 1 0         | non_coding_transcript_exon_variant,non_coding_transcript_v |      | 0.52     | 0.163  | 0.088     |          | 10.0  |                  | \$     |       | 0.353 | 0.452 | 0.365   | o     |
| 1:63671 | G>A     | rs116440577               | OR4G11P        | SNP   | 1 0     | 0 1        | 0 1         | non_coding_transcript_exon_variant,non_coding_transcript_v | 81   | 636      | 0.405  | 0.015     | 0.170    | 0.220 | 0.050            | 0.350  | 0.110 | 0.188 | 0.183 | 0.190   | 0     |
| 1:63736 | CTA>    | 28                        | OR4G11P        | INDEL | 0 1     | 0 1        | 1 0         | non_coding_transcript_exon_variant,non_coding_transcript_v | - 12 | 5.48     | 0.405  | 0.839     | <u>.</u> |       | 28               | ¥.     |       | 1997  | 13    | ×.      |       |
| 1:69428 | T>G     | rs140739101               | OR4F5          | SNP   | 0/0     | 1 0        | 1 0         | missense_variant,regulatory_region_variant                 |      |          | 0.327  | 0.660     |          |       | 13               |        |       | 0.019 | 0.036 | 0.015   | o     |

« < Page 1 of 11058 > »

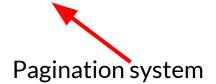

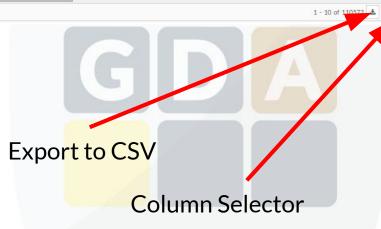

### Tool interface: Genomic Context

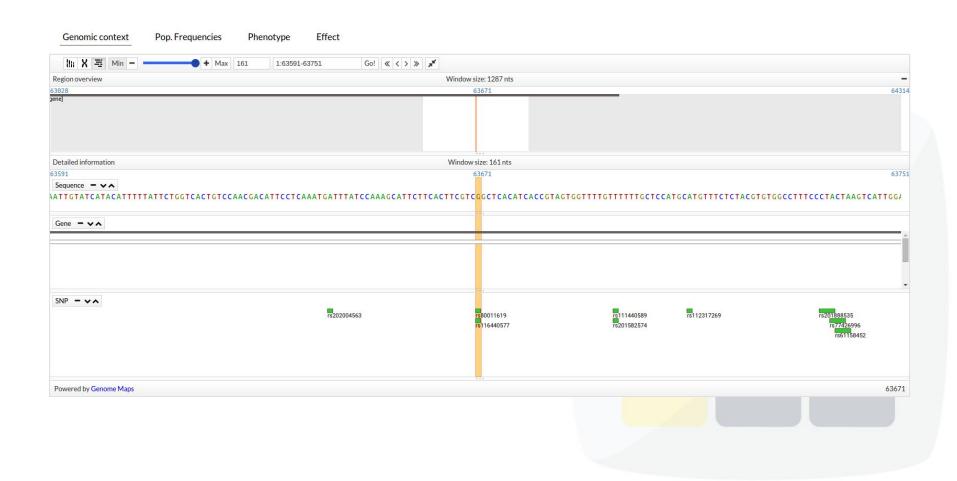

## Tool interface: Pop. Frequencies

#### Genomic context

Phenotype Effect

Pop. Frequencies

| Study               | Population        | SuperPopulation   | Ref. Allele | Alt. Allele | Ref. Allele Fr | Alt. Allele Fr | MAF   | 0/0 | 0/1 |   |
|---------------------|-------------------|-------------------|-------------|-------------|----------------|----------------|-------|-----|-----|---|
| 1000G_PHASE_3       | 1000G_PHASE_3_ALL | 1000G_PHASE_3_ALL | G           | A           | 0.813          | 0.188          | 0.188 | 0   | 0   | 0 |
| 1000G_PHASE_3       | 1000G_PHASE_3_SAS | 1000G_PHASE_3_SAS | G           | A           | 0.810          | 0.190          | 0.190 | 0   | 0   | 0 |
| 1000G_PHASE_3       | 1000G_PHASE_3_EAS | 1000G_PHASE_3_EAS | G           | A           | 0.962          | 0.038          | 0.038 | 0   | 0   | 0 |
| 1000G_PHASE_3       | 1000G_PHASE_3_AMR | 1000G_PHASE_3_AMR | G           | А           | 0.817          | 0.183          | 0.183 | 0   | 0   | 0 |
| 1000G_PHASE_3       | 1000G_PHASE_3_AFR | 1000G_PHASE_3_AFR | G           | А           | 0.635          | 0.365          | 0.365 | 0   | 0   | 0 |
| 1000G_PHASE_3       | 1000G_PHASE_3_EUR | 1000G_PHASE_3_EUR | G           | A           | 0.896          | 0.104          | 0.104 | 0   | 0   | 0 |
| 1000GENOMES_phase_1 | AFR               | AFR               | G           | A           | 0.650          | 0.350          | 0.350 | 0   | 0   | 0 |
| 1000GENOMES_phase_1 | AMR               | AMR               | G           | A           | 0.780          | 0.220          | 0.220 | 0   | 0   | 0 |
| 1000GENOMES_phase_1 | ASN               | ASN               | G           | Α           | 0.950          | 0.050          | 0.050 | 0   | 0   | 0 |
| 1000GENOMES_phase_1 | EUR               | EUR               | G           | A           | 0.890          | 0.110          | 0.110 | 0   | 0   | 0 |
| 1000GENOMES_phase_1 | ALL               | ALL               | G           | A           | 0.830          | 0.170          | 0.170 | 0   | 0   | 0 |
| 4                   |                   |                   |             |             |                |                |       |     |     | Þ |
| Total: 11           |                   |                   |             |             |                |                |       |     | *   | = |

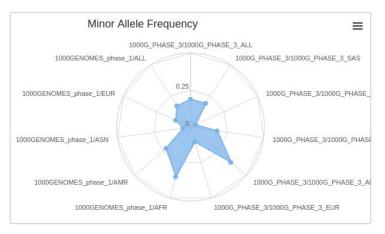

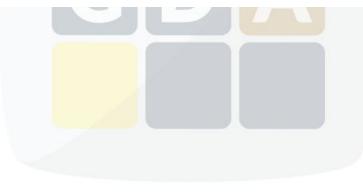

## Tool interface: Phenotype & Effect

| Genomic | context |
|---------|---------|
|         |         |

Pop. Frequencies Phenotype Effect

| ene name | Histology subtype | Mutation ID | Mutation somatic status   | Primary histology | Primary site    | Sample source      | Site subtype | Tumour orig |
|----------|-------------------|-------------|---------------------------|-------------------|-----------------|--------------------|--------------|-------------|
| AGRN     | adenocarcinoma    | 1126908     | Confirmed somatic variant | carcinoma         | prostate        | fresh/frozen - NOS | NS           | primary     |
| AGRN     | adenocarcinoma    | 1126908     | Confirmed somatic variant | carcinoma         | large_intestine | NS                 | colon        | NS          |
| AGRN     | neoplasm          | 1126908     | Confirmed somatic variant | other             | thyroid         | NS                 | NS           | NS          |
| AGRN     | neoplasm          | 1126908     | Confirmed somatic variant | other             | thyroid         | NS                 | NS           | NS          |
| AGRN     | adenocarcinoma    | 1126908     | Confirmed somatic variant | carcinoma         | large intestine | NS                 | colon        | NS          |

Total: 5

GWAS:

#### No results found.

#### Clinvar:

| Accession    | Clinical significance | Gene name | Review status                  | Traits                                         |     |
|--------------|-----------------------|-----------|--------------------------------|------------------------------------------------|-----|
| RCV000116259 | Benign                | AGRN      | CLASSIFIED_BY_SINGLE_SUBMITTER | not specified,AllHighlyPenetrant,Not Specified |     |
|              |                       |           |                                |                                                |     |
| otal: 1      |                       |           |                                |                                                | ± = |
|              |                       |           |                                |                                                |     |
|              |                       |           |                                |                                                |     |
|              |                       |           |                                |                                                |     |
|              |                       |           |                                |                                                |     |

Genomic context

Phenotype Effect

Pop. Frequencies

| Gene Name            | Ensembl Gene Id | Ensembl Transcript Id | Conseq. type                | Relative Position | Codon   | Strand         | Biotype         | cDna Position | cds Position | AA Position | AA Change | Sift | Polyphen |
|----------------------|-----------------|-----------------------|-----------------------------|-------------------|---------|----------------|-----------------|---------------|--------------|-------------|-----------|------|----------|
| AGRN                 | ENSG00000188157 | ENST00000379370       | synonymous_variant          |                   | tcA/tcG | +              | protein_coding  | 3116          | 3066         | 1022        | SER/SER   |      |          |
| AGRN                 | ENSG0000188157  | ENST00000479707       | 2KB_downstream_gene_variant |                   |         | +              | retained_intron |               |              |             |           |      |          |
| AGRN                 | ENSG00000188157 | ENST00000466223       | 2KB_upstream_gene_variant   |                   |         | +              | retained_intron |               |              |             |           |      |          |
| AGRN                 | ENSG00000188157 | ENST00000478677       | 2KB_upstream_gene_variant   |                   |         | +              | retained_intron |               |              |             |           |      |          |
| AGRN                 | ENSG0000188157  | ENST00000492947       | 2KB_upstream_gene_variant   |                   |         | +              | retained_intron |               |              |             |           |      |          |
| AGRN ENSG00000188157 | ENST00000419249 | upstream_gene_variant |                             |                   | +       | protein_coding |                 |               |              |             |           |      |          |
|                      |                 |                       | regulatory_region_variant   |                   |         |                |                 |               |              |             |           |      |          |

Total: 7

.≛ =

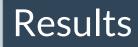

|             | 0/0 | 0/1 | 1/1 | 1   |
|-------------|-----|-----|-----|-----|
| HG01501     |     | 3   |     | ./. |
| HG01500_HG0 |     | 2   |     |     |
| HG01500_HG0 |     |     |     |     |
|             | -   |     |     |     |
|             |     |     |     |     |
|             |     |     |     |     |
|             |     |     |     |     |
|             |     |     |     |     |
|             |     |     |     |     |

MNV

Type

SNV SNV

CNV

INDEL SV

| Chromosomal loca         | tion:    |  |
|--------------------------|----------|--|
| 1:1-1000000,2<br>1000000 | :1-      |  |
| Import from BED:         | ① Import |  |
| Gene:                    |          |  |
| NBPF1                    |          |  |
| SNPId:                   |          |  |
| rs9988179,rs1            | 40361978 |  |

|                | 0 Genomes population phase 1         |  |
|----------------|--------------------------------------|--|
| All pop        | ulations MAF [ALL]                   |  |
| < ~            | 0.001                                |  |
| Americ         | an MAF [AMR]                         |  |
| < ~            |                                      |  |
| Asian N        | MAF [ASN]                            |  |
| < >            |                                      |  |
| Africar        | MAF [AFR]                            |  |
| < >            |                                      |  |
| Europe         | an MAF [EUR]                         |  |
| < ~            |                                      |  |
| » 100<br>» ESP | 0 Genomes population phase 3<br>6500 |  |

#### Click on "Search" and view the results

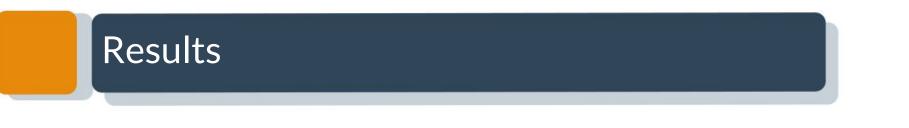

|                                             | Samples           |          |             |               |         |             |                 |         |                                                          |      | Dahashaa | Dehmhr | Debahan   |         |       |       | 000G MAF | (phase 1) |          |        |  | 1000G MA |
|---------------------------------------------|-------------------|----------|-------------|---------------|---------|-------------|-----------------|---------|----------------------------------------------------------|------|----------|--------|-----------|---------|-------|-------|----------|-----------|----------|--------|--|----------|
| gregation -                                 | Variant           | Alleles  | SNP Id      | Genes         | Туре    | HG01501     | HG01500_HG HG01 | 1500_HG | Conseq. Type                                             | SIFT | Polyphen | phyloP | PhastCons | ALL AN  | R ASI | AFR   | EUR      | ALL       | AMR      | SAS    |  |          |
| 0/0 0/1 1/1 ./.                             | 1:16902894        | A>G      | rs28453011  | NBPF1         | SNP     | 1 0         | 0 1             | 1 1     | missense_variant,3_prime_UTR_variant,NMD_transcript_vari |      |          | 0.000  | 0.000     |         |       |       |          | 0.318     | 0.354    | 0.415  |  |          |
| 301501                                      | 1:16916603        | C>A      | rs11583443  | NBPF1         | SNP     | 1 0         | 0 1             | 1 1     | intron_variant.NMD_transcript_variant.downstream_gene_v_ |      |          | 0.164  | 0.018     |         |       | •     |          | 0.228     | 0.291    | 0.324  |  |          |
| psition +                                   |                   |          |             |               |         |             |                 |         |                                                          |      |          |        |           |         |       |       |          |           |          |        |  |          |
|                                             | « < Page 1        | of 1     | > >         |               |         |             |                 |         |                                                          |      |          |        |           |         |       |       |          |           | 1 - 2 of | 2 🛓 🔳  |  |          |
| INDEL SV                                    | Genomic c         |          | Pop. Freque | ncies Phen    | otype   | Effect      |                 |         |                                                          |      |          |        |           |         |       |       |          |           |          |        |  |          |
| opulation Freqs. –                          | ln X ≡            | Min -    |             | + Max 161     | 1:16902 | 814-1690297 | 74 Go! « <      | > >>    | *                                                        |      |          |        |           |         |       |       |          |           |          |        |  |          |
| 1000 Genomes population phase 1             | Region overview   |          |             |               |         |             |                 |         | Window size: 1287 nts                                    |      |          |        |           |         |       |       |          |           |          | 2      |  |          |
| populations MAF [ALL]                       | 16902251          |          |             |               |         |             |                 |         | 16902894                                                 |      |          |        |           |         |       |       |          |           |          | 169035 |  |          |
| • 0.001 merican MAF [AMR]                   |                   |          |             |               |         |             |                 |         |                                                          |      |          |        |           |         |       |       |          |           |          |        |  |          |
|                                             |                   |          |             |               |         |             |                 |         |                                                          |      |          |        |           |         |       |       |          |           |          |        |  |          |
| ian MAF [ASN]                               |                   |          |             |               |         |             |                 |         |                                                          |      |          |        |           |         |       |       |          |           |          |        |  |          |
| ~                                           |                   |          |             |               |         |             |                 |         |                                                          |      |          |        |           |         |       |       |          |           |          |        |  |          |
| rican MAF [AFR]                             | Detailed informat |          |             |               |         |             |                 |         | Window size: 161 nts                                     |      |          |        |           |         |       |       |          |           |          |        |  |          |
| ×                                           | 16902814          | tion     |             |               |         |             |                 |         | 16902894                                                 |      |          |        |           |         |       |       |          |           |          | 169029 |  |          |
| ropean MAF [EUR]                            | Sequence -        | all and  |             |               |         |             |                 |         | 10902894                                                 |      |          |        |           |         |       |       |          |           |          | 109029 |  |          |
| ×                                           |                   |          | CCCCTGGGAC  | TELETERCTCAT  | CCCCAG  | TCACCAC     | COCTOCACATO     | CTCA    | TTCAATGAGC <mark>A</mark> GGAGGCATCTCTCCCTTCCC           | GTAA | CTTCT    | CCCTT  | ACTOO     | TCAGCT  | TCOTT | CCTGA | ACTOA    | ACCAGO    | ACTT     |        |  |          |
| 1000 Caracteria and the share 2             | scrotterroe       | Addreerd | cecerodone  | Indiciducient | CCOORD  | TUNUUNU     | decroundard     | JULIA   |                                                          | UTAA | criter   | cccrn  | ACTOU     | JICAUCI | ICOII | CCTUR | INGI UN  | ACCAU     | ACTI     |        |  |          |
| 1000 Genomes population phase 3<br>ESP 6500 | Gene - XA         |          |             |               |         |             |                 |         |                                                          |      |          |        |           |         |       |       |          |           |          |        |  |          |

### Who is using BierApp?

ciberer isciii

Centro de Investigación Biomédica en Red Enfermedades Raras

#### European Variation Archive

ome Submit Data Study Browser Variant Browser Clinical Browser GA4GH API FAQ Contact

| Reset Submit               |    | (         Page         1         of 547         )         )         C         Variants 1 - 10 of 5462 |                  |                |           |               |               |                          |                                  |           |         |  |  |  |
|----------------------------|----|----------------------------------------------------------------------------------------------------|------------------|----------------|-----------|---------------|---------------|--------------------------|----------------------------------|-----------|---------|--|--|--|
| Genome Assembly            |    | Chr                                                                                                   | Position         | Variant ID     | 0         | Alleles       | Class         | Most Severe              | Most Severe<br>Protein Substitut | ion Score | View    |  |  |  |
| Organism / Assembly:       |    |                                                                                                    |                  |                |           |               |               | Consequence Type         | PolyPhen2                        | Sift 0    |         |  |  |  |
| Human / GRCh37             | Ψ. | 1                                                                                                    | 3000017          | rs5578667 dbSN | IP ID(Hun | nan), TransPl | ant ID(Plant) | and Submitted ID(others) | -                                | -         | 🖉 dbSNP |  |  |  |
| DealWas                    | 0  | 1                                                                                                    | 3000087          | rs189829684    |           | G/A           | SNV           | intron_variant           |                                  | 2         | 🔗 dbSNP |  |  |  |
| Position                   | •  | 1                                                                                                    | 3000090          | rs570767133    |           | G/A           | SNV           | intron_variant           | 8                                | 25        | Ø dbSNP |  |  |  |
| Filter By:                 |    | 1                                                                                                    | 3000100          | rs539360517    |           | A/G           | SNV           | intron_variant 💼         |                                  |           | Ø dbSNP |  |  |  |
| Chromosomal Location       | w  | 1                                                                                                    | 3000124          | rs760569       |           | A/G           | SNV           | intron_variant           |                                  |           | Ø dbSNP |  |  |  |
|                            |    | 1                                                                                                    | 3000126          | rs575845718    |           | G/A           | SNV           | intron_variant           | ÷.                               | -         | Ø dbSNP |  |  |  |
| 1:300000-3100000           |    | 1                                                                                                    | 3000146          | rs115632128    |           | C/T           | SNV           | intron_variant           |                                  | 8         | Ø dbSNP |  |  |  |
|                            |    | 1                                                                                                    | 3000150          | rs555464840    |           | G/A           | SNV           | intron_variant           | -                                | ÷         | Ø dbSNP |  |  |  |
|                            |    | 1                                                                                                    | 3000156          | rs34722621     |           | TG/-          | INDEL         | intron_variant           | ×                                | -         | Ø dbSNP |  |  |  |
| Consequence Type           | 0  | 1                                                                                                    | 3000157          | rs569678638    |           | -/CC          | INDEL         | intron_variant           |                                  | ÷         | 🧭 dbSNP |  |  |  |
| Minor Allele Frequency     | 0  |                                                                                                    |                  |                |           |               |               |                          |                                  |           |         |  |  |  |
| Protein Substitution Score | 0  |                                                                                                    |                  |                |           |               |               |                          |                                  |           |         |  |  |  |
| Studies Mapped To Assembly | 0  | Resu                                                                                                  | Its per Page: 10 | ✓ Export as    | CSV       |               |               |                          |                                  |           |         |  |  |  |
| search                     |    | Varia                                                                                                 | ant Data         |                |           |               |               |                          |                                  |           |         |  |  |  |
| ✓ Name †                   |    | • curic                                                                                               | an Duill         |                |           |               |               |                          |                                  |           |         |  |  |  |

#### IT4Innovations national \$11€0 supercomputing center1001\$1\$0

The EVA has its own customized version of BiERApp.

## Conclusions

- The proposed web-based interactive framework has great potential to detect disease-related variants in familial diseases as demonstrated by its successful use in several studies.
- The use of the filters is interactive and the results are almost instantaneously displayed in a panel that includes the genes affected, the variants and specific information for them.
- □ Candidate variants are **new knowledge useful for future diagnostic.**

#### More info: publication

Nucleic Acids Research Advance Access published May 6, 2014 Nucleic Acids Research, 2014 1 doi: 10.1093/nar/gku407

#### A web-based interactive framework to assist in the prioritization of disease candidate genes in whole-exome sequencing studies

Alejandro Alemán<sup>1,2</sup>, Francisco Garcia-Garcia<sup>1</sup>, Francisco Salavert<sup>1,2</sup>, Ignacio Medina<sup>1</sup> and Joaquín Dopazo<sup>1,2,3,\*</sup>

<sup>1</sup>Computational Genomics Department, Centro de Investigación Príncipe Felipe (CIPF), Valencia 46012, Spain, <sup>2</sup>Bioinformatics of Rare Diseases (BIER), CIBER de Enfermedades Raras (CIBERER), Valencia 46010, Spain and <sup>3</sup>Functional Genomics Node, (INB) at CIPF, Valencia 46012, Spain

### More info: new features

- Case-Control studies.
- Export results to VCF.
- □ Improve the database to allow larger datasets.
- Add new filters: HPO, GO, tissues, pathways, ...

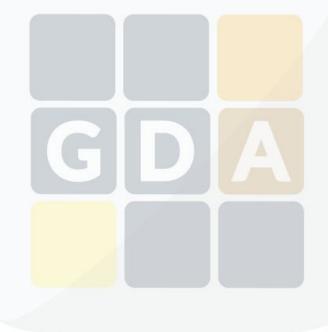

#### More info: BiERApp behind the scenes

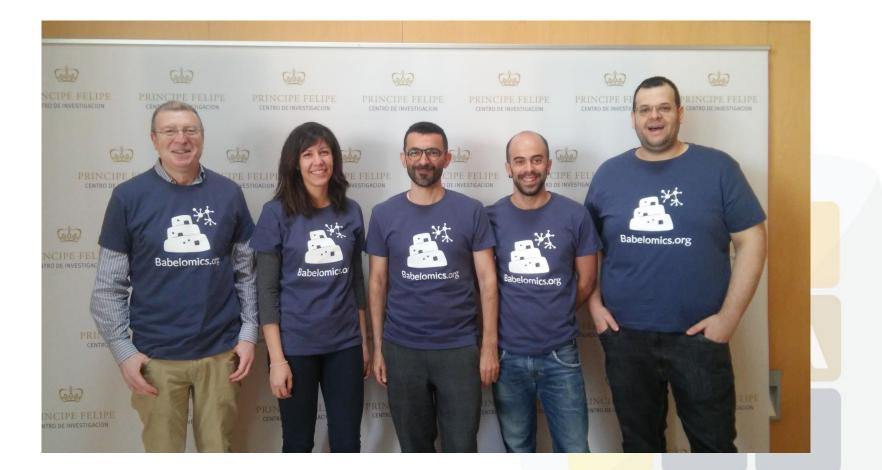